# 「Design Wave 設計コンテスト2002」の実施要領

Design Wave Magazine 編集部では、昨年度に引き続き、「Design Wave 設計コンテスト2002 | を行います.

#### **■ ねらい**

ハードウェア設計は、HDL を使用する方法が主流となってきまし たが,HDL の文法やツールの使いかたを学ぶことはできても,実際 にあるシステムの要求仕様から設計を進め、実際に動作する回路を実 現するまでを経験する機会がない,という方は少なくないでしょう. また,同じ仕様書で,ほかの設計者はどのように解決するのか知りた い,みずからの設計技術が客観的にどれくらいか知りたい,と思われ ている方もおられるのではないでしょうか. 若い人たちに, 回路設計 の多様性、おもしろさをもっと理解してほしい、と思っている先輩設 計者の方も多いでしょう.

そこで,Design Wave Magazine では設計コンテストを行いた いと考えました.より多くの方に「ハードウェア・システム設計」に参 加していただき,ご自分の設計力やアイデアをアピールしてみてはい かがでしょうか. 少し競争しながら設計するのも、きっと楽しいこと だと思います.

#### **■ 種目**

ハードウェア設計者のキャリアが短い方や学生の方でも気軽に参加 できるように、シンプルで具体的な課題が用意されています。また、 初心者がより参加しやすいように,初心者向けコースも用意されてい ます.参加資格は,学生と社会人を区別する以外は特に設けません. また,社会人のみ,匿名での参加も受け付けます(連絡用に本名の明 記は必要です).

#### ― 課題 差集合巡回符号エラー訂正回路の設計 ―

テレビの文字多重放送に用いられているエラー訂正方式である差集 合巡回符号(Difference-set Cyclic Code)を用いたエラー訂正回 路の設計を行います.設計するのは受信機の回路です.符号長を実際 に使用されている長さよりかなり短くし,取り扱いやすい大きさにし ています.

設計仕様の詳細は,次ページからの記事で解説します.

#### **■審査基準**

審査は,基本的に次の項目を基準として行います.

(1) 速度,(2) ゲート規模,(3) ユニーク性,(4) 実現

「速度」と「ゲート規模」は、各参加者から提出されたシミュレーショ ン結果で判定します. 各参加者が使用する開発環境は異なりますの で、審査時にそのことは考慮されます.「ユニーク性」とは、おもにア ーキテクチャを評価するものです.再利用性やハードウェア回路らし いユニークなアーキテクチャなどを評価します.「実現」とは、実際に 基板上に回路を実現し,動作させることです.論理合成だけで終わる のではなく,実際のPLD/FPGA(基板)上で実現し動作させた方は, 審査の評価の対象となります.

上記のように,審査は,必ずしも数値的な要素だけで優劣を決める とはかぎりません.結果的に提出いただくレポート自体も評価対象と なります. あらかじめ, ご了承ください.

審査は,設計者,研究者の方から構成された,Design Wave 設 計コンテスト審査委員会で行うことになります.

# **■ スケジュール**

締め切りは.

2002年1月31日

といたします.ファイルによるE-mail送付または郵送で受け付けます. 発表は,

本誌2002年5月号(2002 年 4 月 10 日発売予定)

を予定しています.

優秀作品については,その製作レポートを本誌で掲載することがあ ります.

#### **■ 説明**

本コンテストは,琉球大学工学部情報工学科と共同で進めていきま す.同学科から発表されている学生向けの「シリコン・シーベルト・デ ザイン・コンテスト2002」と同じ課題です.Design Wave 設計コ ンテストについて,学生(大学,大学院,工業高等専門学校など)の方 が参加される場合は,琉球大学側で審査を行い,最終審査に残った場 合は,琉球大学で行われるデザイン・コンテスト2002 最終発表会 (2002年3月8日予定)に招待されます.社会人の方が参加される 場合は,CQ 出版社側で審査し,優秀な設計をされた方には,社会人 設計の代表として,琉球大学での上記発表会に招待いたします.

#### **■ 賞品**

優秀な設計をされた方には,賞品を贈呈します.前回の賞品は以下 のとおりでした. 今回も前回同様に、結果発表時点における注目製品 を贈呈します.

#### ― 2001 年の課題 1(CDMA 電話機)―

#### **社会人部門**

第1位 沖縄3泊4日旅行およびネットワークウォークマン 第2位 16インチ液晶モニタ 第3位 ゲームボーイアドバンス 第 4 位 ゲームボーイアドバンス **学生部門** You are No.1 賞 5万円相当

Originality Design賞 3 万円相当 High Performance賞 3 万円相当 Interesting Design賞 3 万円相当 1 次審査通過チーム 琉球大学における発表会への招待

#### ― 2001 年の課題 2(RSA 暗号器)―

第 1 位 16 インチ液晶モニタ 第2位 ネットワークウォークマン 第3位 ネットワークウォークマン

なお,コンテストのためのホームページは,

http://www.cqpub.co.jp/dwm/contest/ に設置しています.お問い合わせは,E-mailでcontest.dwm@ cqpub.co.jp までお願いします. (編集部)

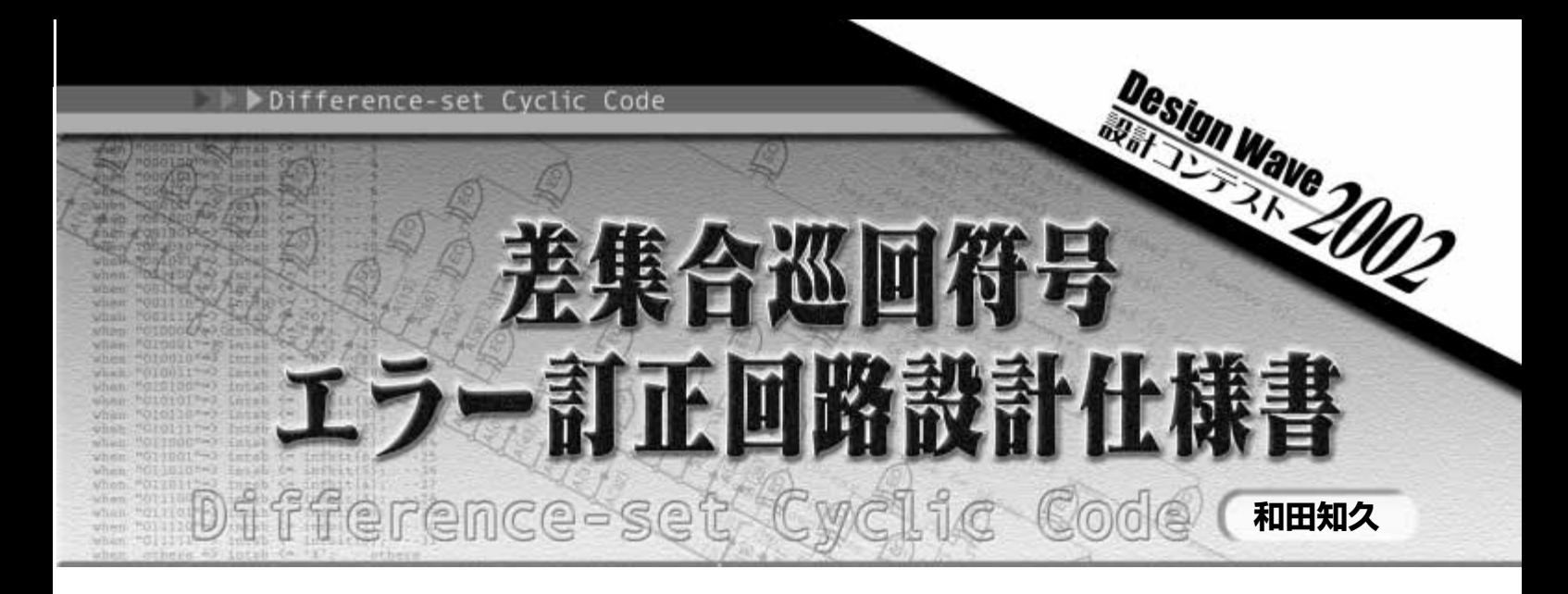

今回はテレビの文字多重放送に用いられているエラ ー訂正方式である差集合巡回符号(Difference-set Cyclic Code)を用いたエラー訂正回路の設計を行い ます. とはいえ. コンテストの課題ですので. 小さめの ディジタル回路を設計することを念頭に,符号長を実 際に使用されている長さよりかなり短くし、取り扱い やすい大きさとします. また、いくつかの設計オプショ ンを設定し,各個人やチームによっていろいろなくふう ができるように,実現方法にはある程度自由度を与え ています.要求される設計内容は,HDL(VHDL もし くはVerilog HDL)による設計と論理合成です.論理 合成ツールに制約はなく,無償で提供されている論理 合成ツールでも参加できます.HDL 設計に興味のある 方はどしどし参加してください.また,余裕のある方は FPGA などへ実装すれば,努力を認めて高い評価が得 られると思います. ぜひトライしてみてください.

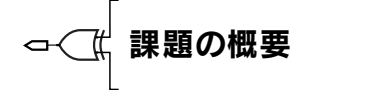

**〔図1〕**

**図 1** に今回設計するディジタル・データの送受信シス テムのブロック図を示します.システムは大きく分けて, 送信機(transmitter)と受信機(receiver)に分かれます が,今回の設計課題は受信機(receiver)です.

送信者はビット列を出力します.送信機はシリアルに入 力されるビット列11 ビットに対して差集合巡回符号の符 号化処理(encode)を行い,11 ビットの入力にエラー訂 正用のビット列10ビットを付加して21ビットの符号とし ます. この21 ビットが伝送されるわけですが, 伝送中に ビット・エラーが発生します.**図1**ではエラー・ジェネレ ータのブロックがエラーを発生させます.

受信機ではこのエラーを含んだ21 ビットの符号を受け 取り、エラー訂正処理を行います. エラー訂正処理には 有名なところではリード・ソロモン方式などがあります が、処理が複雑でコンテストの課題には不向きです. し かし,差集合巡回符号方式では,多数決回路でエラー訂 正を行うことができ,回路的には非常にシンプルです.

今回の課題では差集合巡回符号の細かい知識がなくて も設計できるように、仕様をくふうしています. 設計すべ きことは比較的単純ですので,ディジタル設計の知識のあ る方は自信を持って,課題に取り組んでください.

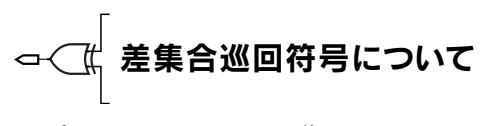

# ●パリティ・チェックの復習

ディジタル・データの伝送におけるエラーの有無をチェ ックする場合,パリティ・チェックという方式がよく用 いられます.**表1** に,8 ビットのデータに1 ビットのパリ

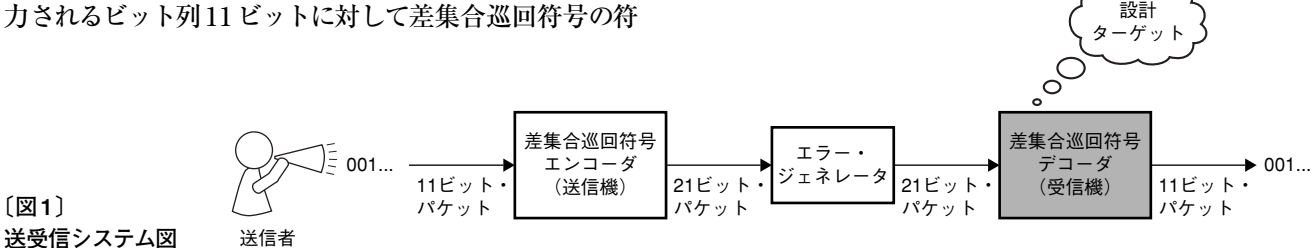

ティ・ビットを付加した例を示します.8ビット・データ の中の'1'の個数が偶数であればパリティ・ビットは'0' であり,'1'の個数が奇数であればパリティ・ビットは '1'となります.したがって,パリティ・ビット生成回路 は非常に簡単であり,多入力のXOR(排他的論理和)と なります.

したがって、パリティ・ビットを付加した9ビット幅の データを送信し,受信側で{*D*7,*D*6,*D*5,*D*4,*D*3,*D*2, *D*1,*D*0,*Parity* }のXOR をとれば,その出力が'1'のと きはどこかにエラーが発生したことが検知でき, XORの 出力が'0'のときはエラーが発生しなかったと判断できま す. ただし、2ビットのエラーは検知できませんし、送信 した9 ビットのうちどのビットがエラーで反転したかを知 ることはできません.

#### ●差集合巡回符号のイントロダクション

差集合巡回符号を文献などで調査すると,ガロア体の 多項式などを用いたややこしい理論が説明されています. しかし,ここでは符号理論に詳しくない方,むしろディ ジタル回路設計者のような方に理解しやすいように. 差 集合巡回符号を用いたエラー訂正方法を紹介します.

今回設計するシステムでは先にも説明したように, 11ビ ットの情報ビットに対して10 ビットのエラー訂正用

**〔表1〕8 ビット・パリティの例とパリティ発生回路**

| 8ビットのデータ |                                   |  |  |  |   |  |  | パリティ<br>$E_{\nu}$ | パリティ発生回路 |
|----------|-----------------------------------|--|--|--|---|--|--|-------------------|----------|
|          | $D_7 D_6 D_5 D_4 D_3 D_2 D_1 D_0$ |  |  |  |   |  |  | Parity            |          |
|          |                                   |  |  |  | 0 |  |  |                   | Parity   |
| 0        |                                   |  |  |  |   |  |  |                   |          |
|          |                                   |  |  |  |   |  |  |                   |          |

のビットを付加し、21ビットのデータを送信します. この 21ビットには以下に示すようなおもしろい特性があります.

表 2 に, 11 ビットの情報ビットとして<sup>1</sup>1, 1, 1, 1, 1, 1, 1, 1, 1, 1, 1}というすべて '1' からなる情報を 送る場合の例を示します.エラー訂正用の10 ビットは**表** 2のようになります. この生成方法は後ほど説明します.

この21 ビットの送信ビットに対して以下の**表3** に示す ような5 種類*A*1~*A*5のパリティ・チェックを考えます.

パリティ・チェック*A*<sup>1</sup> ではビット番号で9,12,13, 18,20 のところに1 があります.この五つの位置に対応 する送信ビット*SB*(9),*SB*(12),*SB*(13),*SB*(18), *SB*(20)のXOR を取ると'0'になります.同様にパリテ ィ・チェック*A*<sup>2</sup> ~*A*<sup>5</sup> でもすべて'0'となります.まとめ ると**表4** のようになります.

ここで送信ビットの20 ビット目*SB*(20)がエラーで反 転した場合を考えます.*SB*(20)は5 種類のパリティ・チ ェック式にすべて含まれています. したがって、五つの パリティ・チェック式*A*1から*A*5はすべて'1'となります.

また,送信ビットの20 ビット目以外で1 ヵ所のエラー が発生した場合を考えます.**表 3** を見てわかるように, 送信ビットの20 ビット目以外のビットは5 種類のパリテ ィ・チェック式のどれかに1 回のみ使用されます.つま り,*A*1から*A*5のうちどれか一つが'1'となります.

したがって、上記パリティ・チェック式を計算し、そ の多数が'1'となると*SB*(20)にエラーが発生しているこ とが検知され,*SB*(20)のビットを反転することでエラー の訂正を行うことができます.

本設計コンテストでは,

 $A_1 + A_2 + A_3 + A_4 + A_5$  >=3

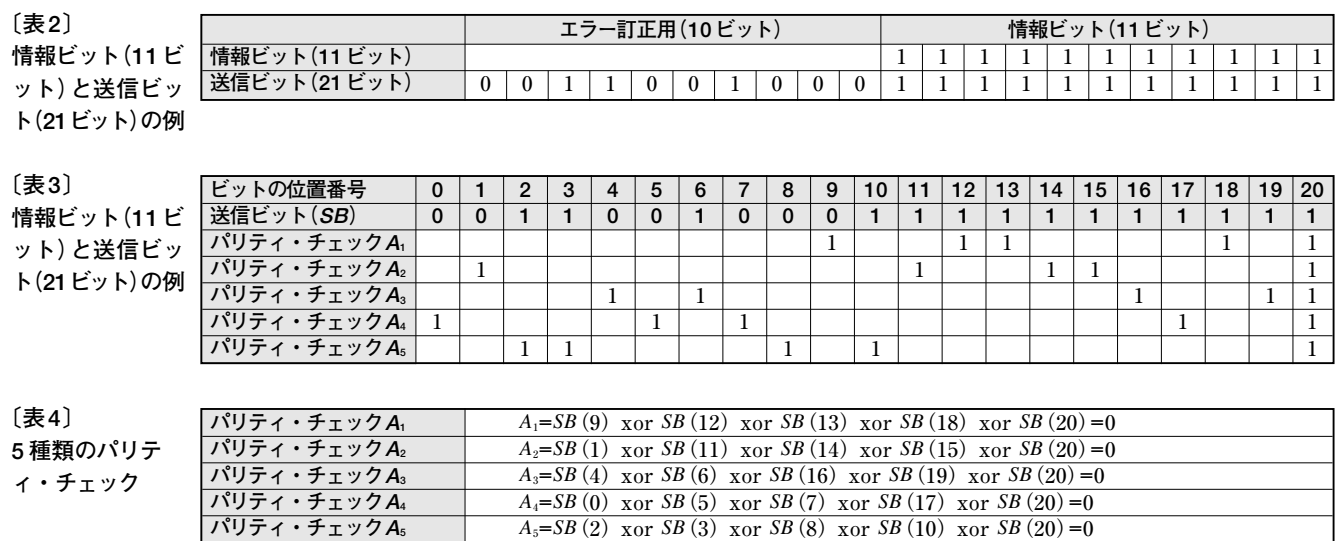

であれば,すなわち三つ以上のパリティ・チェック式が エラーを検知した場合に,エラー訂正を行うことにして おきます.このようにすることで,2 ビットのエラー発生 に対して訂正を行えるようになります.

#### ●ほかのビットのエラー訂正

上記の例ではSB(20)のエラー訂正の方法を説明しま した. このセクションではほかのビット番号の場所のエ ラー訂正の方法を説明します.

**表5** に*SB*(19)を訂正するためのパリティ・チェックの 方法を示します.これは単に**表3**の*SB*(20)を訂正するパ リティ・チェックを示す'1'を,全体に左に1ビットシフ トしたものとなっています.そして,いちばん左端であ ふれた'1'を右端に巡回させています.このようにシフト したパリティ・チェックを用いれば*SB*(19)ビットを同様 に訂正することができます.

同様にパリティ・チェック式のシフトを行うことで, ほかのビット位置のエラーを訂正することが可能となり ます.

差集合巡回符号による符号化とは,これまで説明した ような複数のパリティ・チェックがシフトした形式(巡回 した形式)でも成立するように符号化(11 ビットを21 ビ ット化)することとなります.

差集合巡回符号による符号化は,複数のパリティ・チ ェックを実現し,その複数のパリティ・チェックにある 程度以上のエラーが検出されれば,特定のビットのエラ ーを検出できる方法です.

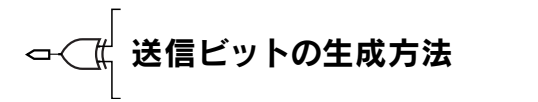

これまで複雑な多項式を用いず,例題を用いて説明し てきました.しかし,送信回路や受信回路のシンドロー

ム計算回路では多項式を割り算し,余りを求める回路が 必要になりますので,多項式を用いた説明を以下で行い ます.

11ビットの情報ビットを{*u*0,*u*1,*u*2,*u*3,*u*4,*u*5,*u*6, *u*7,*u*8,*u*9,*u*10}とし,多項式*U*(*x*)で表します.

$$
U(x) = u_0 + u_1 \cdot x^1 + u_2 \cdot x^2 + u_3 \cdot x^3 + u_4 \cdot x^4 + u_5 \cdot x^5
$$
  
+  $u_6 \cdot x^6 + u_7 \cdot x^7 + u_8 \cdot x^8 + u_9 \cdot x^9 + u_{10} \cdot x^{10}$   
........(1)

すると、21 ビットの送信ビットは以下のような多項式 *SB*(*x*)で示すことができます.

$$
SB(x) = u_0 \cdot x^{10} + u_1 \cdot x^{11} + u_2 \cdot x^{12} + u_3 \cdot x^{13} + u_4 \cdot x^{14}
$$
  
+  $u_5 \cdot x^{15} + u_6 \cdot x^{16} + u_7 \cdot x^{17} + u_8 \cdot x^{18} + u_9 \cdot x^{19}$   
+  $u_{10} \cdot x^{20} + r_0 + r_1 \cdot x^1 + r_2 \cdot x^2 + r_3 \cdot x^3 + r_4 \cdot x^4$   
+  $r_5 \cdot x^5 + r_6 \cdot x^6 + r_7 \cdot x^7 + r_8 \cdot x^8 + r_9 \cdot x^9$ 

これを表で示すと,表6のようになります.すなわち, ・・・・・・・・・・・・・・(3)  $R(x) = r_0 + r_1 \cdot x^1 + r_2 \cdot x^2 + r_3 \cdot x^3 + r_4 \cdot x^4 + r_5 \cdot x^5$  $+r_6 \cdot x^6 + r_7 \cdot x^7 + r_8 \cdot x^8 + r_9 \cdot x^9$ 

を求めれば,*U*(*x*)が与えられているので,容易に*SB*(*x*) を生成することが可能となります.実は*R*(*x*)は,

$$
X(x) = u_0 \cdot x^{10} + u_1 \cdot x^{11} + u_2 \cdot x^{12} + u_3 \cdot x^{13} + u_4 \cdot x^{14}
$$
  
+ 
$$
u_5 \cdot x^{15} + u_6 \cdot x^{16} + u_7 \cdot x^{17} + u_8 \cdot x^{18} + u_9 \cdot x^{19}
$$
  
+ 
$$
u_{10} \cdot x^{20}
$$

を,

$$
G(x) = 1 + x2 + x4 + x6 + x7 + x10 \dots \dots \dots \dots (5)
$$

で割り算を行った余りとなります.ただし,ガロア体と いう普通の数学ではない割り算の余りを求めることにな ります.

(5)式の次数は10 次なので,(4)式を(5)式で割った 余りは9次式以下の次数となります. ガロア体での多項

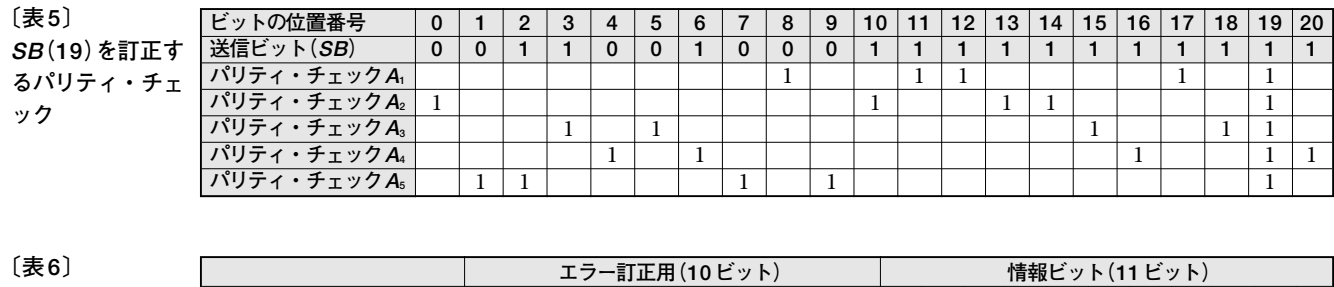

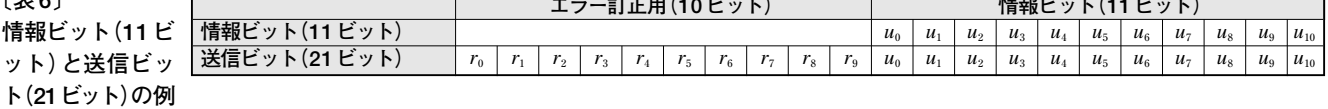

式の余りを求める方法は実は単純であり,

 $\cdots \cdots \cdots (6)$  $x^{10} = 1 + x^2 + x^4 + x^6 + x^7$ 

を用いて,10 次の項を7 次以下の式への変換を繰り返し 用いることで. (4)式の次数を9次以下に下げるように変 換することで求めることができます。 ただしこのとき, 係 数どうしの加算や減算はXOR で代用します。すなわち.

 $x^2 + x^2 + x^2 = (1 \oplus 1 \oplus 1) \cdot x^2 = 1 \cdot x^2 = x^2 \quad \cdots (7)$  $x^2 + x^2 = (1 \oplus 1) \cdot x^2 = 0 \cdot x^2 = 0$ 

のように計算します.

# 送信機(transimitter)の 回路構成と動作説明

**図2** に送信機の回路図を示します.クロックに同期し て,IN入力より情報ビットを*u*10,*u*9,…,*u*0の順に入力 します. このとき二つのスイッチはA 側に接続しておき ます.そうすると,OUT 出力端子より*u*10,*u*9,…,*u*<sup>0</sup> がそのまま出力されると同時に*r*9,*r*8,…,*r*0のフリップ フロップと排他的論理輪XOR で構成されるガロア体の 割り算の余り計算回路で(3)式で示される係数が計算さ

れます.(5)式で割り算を行いますので,(6)式を用いて 式の次数を下げることになります. すなわち, IN からの 信号は10次の係数に対応し、10次の係数が1の場合,0 次, 2次, 4次, 6次, 7次の係数に '1' をXOR とること になります. 回路をみるとまさに(6)式で示す計算をや っていることになります. 結果的に, IN に11 個の値を すべて入力すると,*r*9,*r*8,…,*r*0のフリップフロップに ガロア体の割り算の余りの係数が発生します.

その後にスイッチをB 方向に接続すると,*r*9,*r*8,…,  $r_0$ の係数は右方向へ順にシフトし、OUT 端子から出力さ れます.この詳しい動作タイミングを**図3** に示します.

**図3** では情報ビットの入力を示すために,START号 を用い,START信号により*r*9,*r*8,…,*r*0になるフリッ プフロップの同期リセットも行っています. START信 号は21 サイクルごとに入力することにします.

情報ビットが(0,0,0,0,0,0,0,0,0,0,1) の場合と, (1, 1, 1, 1, 1, 1, 1, 1, 1, 1, 1)の場 合のレジスタの値の時間的変化を**表7** と**表8** に示します.

情報ビットが(0,0,0,0,0,0,0,0,0,0,1)の 場合は,*u*0=1,すなわち,10次の係数が1であり,(6)

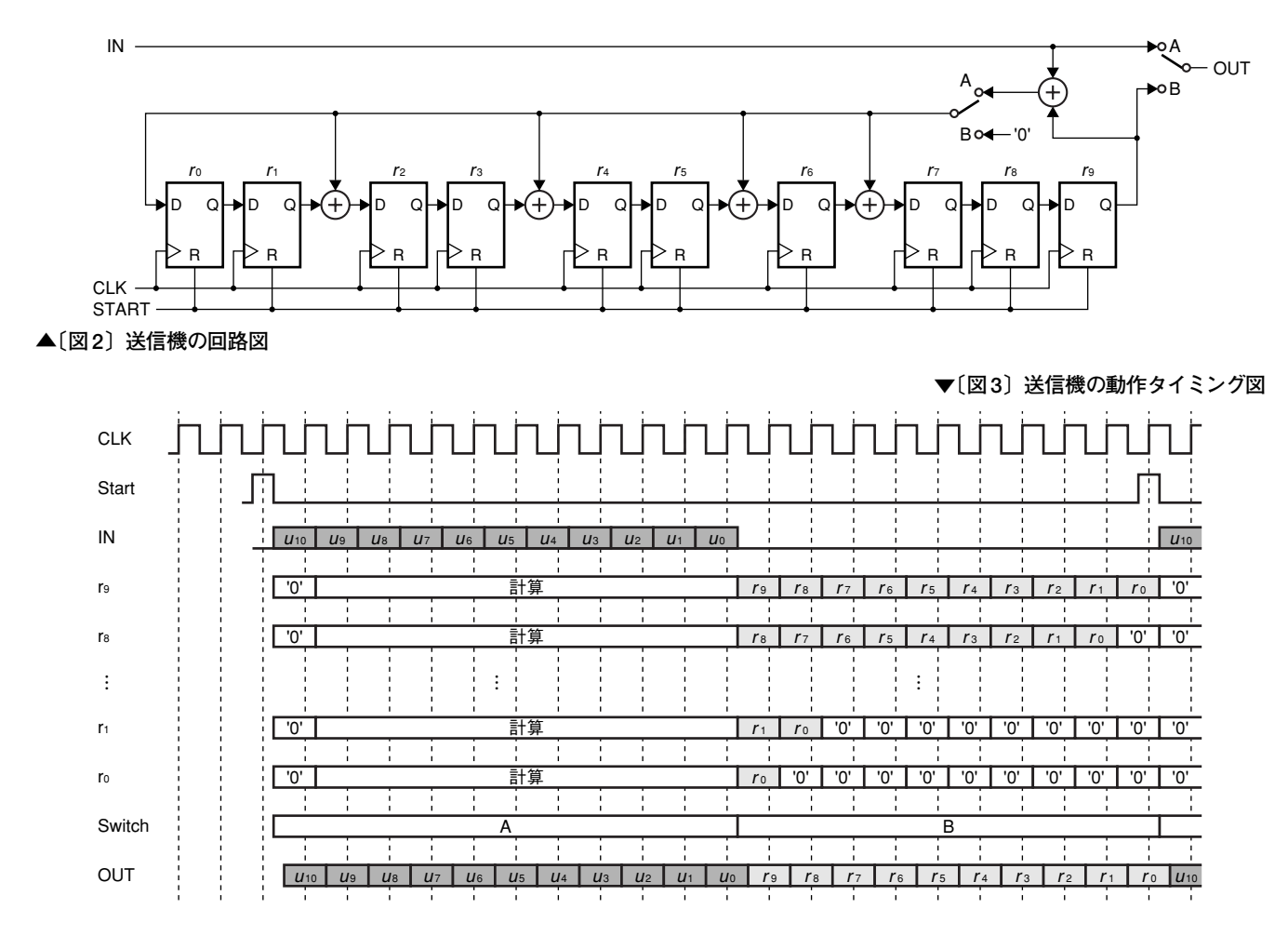

式の処理を1回やっていることが理解できると思います.

情報ビットが(1, 1, 1, 1, 1, 1, 1, 1, 1, 1, 1) の場合は,*u*<sup>10</sup> =1,すなわち,20 次の係数が1 であり, (6)式の処理をサイクル1 で行うことで,その後の10 サ イクルでシフト動作を行うことで等価的に,

・・・・・・・・・(8) を行っていることが理解できると思います.  $x^{20} = (1 + x^2 + x^4 + x^6 + x^7) \cdot x^{10}$ 

受信機(Receiver)の設計(初心者用)

さて、いよいよ受信機の仕様を説明します。受信機で は,**表4** で示した*A*1から*A*5のパリティ・チェックを行う 必要があります.もちろん,**表 4** に示したパリティ・チ ェックを行ってもかまいませんが,後ほどの性能改善の ためにシンドロームを計算する方法を説明します.

先に説明したように、21 ビットの送信信号は(2)式の ようになります.

 $SB(x) = U(x) \cdot x^{10} + R(x) = X(x) + R(x) \quad \cdots (9)$ 

*R*(*x*)は*X*(*x*)を(5)式の*G*(*x*)で割った余りであるの で,*SB*(*x*)は*G*(*x*)で割り切れることになります.

今,送信信号*SB*(*x*)を送信して,*RB*(*x*)なる信号を受 信したとします.送信中にエラーがなければ,*RB*(*x*)は *SB*(*x*)と同一であり,*RB*(*x*)を*G*(*x*)で割ると余りは0と なります.もし送信中にエラーが発生すると,*RB*(*x*)を *G*(*x*)で割った余りは0 ではなく,エラーの発生を検知す ることができます.

今,この*RB*(*x*)を*G*(*x*)で割った余りを*S*(*x*)シンドロ ームとすると,*S*(*x*)は以下のような9 次の多項式となり ます.

 $\cdots \cdots \cdots (10)$  $S(x) = s_0 + s_1 \cdot x^1 + s_2 \cdot x^2 + s_3 \cdot x^3 + s_4 \cdot x^4 + s_5 \cdot x^5$  $+ s_6 \cdot x^6 + s_7 \cdot x^7 + s_8 \cdot x^8 + s_9 \cdot x^9$ 

実は前に説明した5つのパリティ・チェック式は(10) 式のシンドローム係数により簡単に計算することができ ます.この方法を**表9** に示します.

シンドロームは*RB*(*x*)を*G*(*x*)で割った余りなので, 送信機で用いた回路(正式名:リニア・フィードバック・ シフトレジスタ)と同じ回路を用いることで,*S*(*x*)を, すなわち係数*s*0,*s*1,…,*s*9を求めることができます. リニア・フィードバック・レジスタにより余りを計算

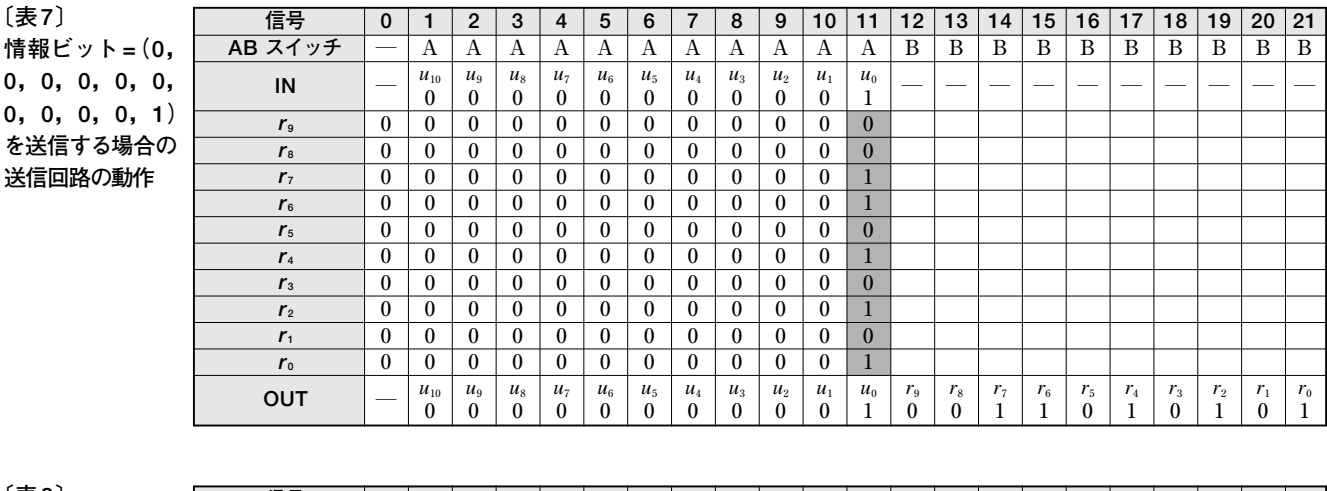

**〔表8〕** 情報ビット = ( **1,1,1,1,1, 1,1,1,1,1)** を送信する場合 **送信回路の動作**

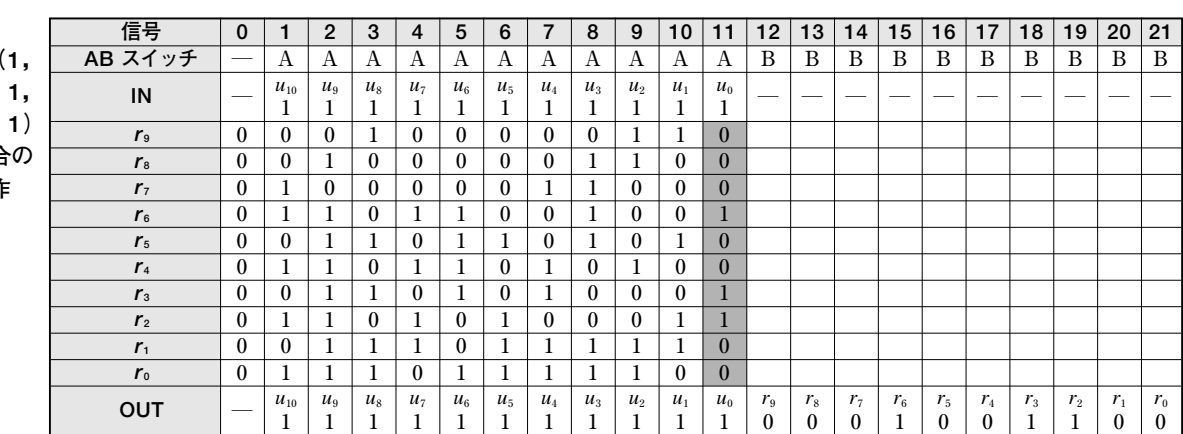

し,すなわちシンドロームを計算し,*A*1から*A*5のパリテ ィ・チェックを行い,三つ以上のパリティ・チェックが1 になった場合にエラーを発見する(ERROR\_FOUND 信 号を1とする)方式を用いた受信機の回路例を,**図4**に示 します.

21 ビットの受信信号の入力が終了し,シンドローム値 *s*0,*s*1,…,*s*9が計算されると,最上位の受信信号ビット *RB*(20)用のパリティが計算され,多数決回路により, エラーが発生したかどうかが計算されます. そして. エ ラーが発生した場合,21 ビット・シフト・レジスタの右 側にXOR によりエラーが訂正されます.その後に,EN 信号を'0'とし,AND ゲートの出力を'0'に固定して, シンドローム・ビットを同じ回路で1 ビットシフトする と,*RB*(19)用のパリティが計算され,また*RB*(19)が21 ビット・シフト・レジスタより出力され,*RB*(19)にのエ ラー訂正をすることができます.この処理を繰り返すこ とで、21 ビットの受信信号すべてにエラー訂正処理を行 うことができます.

図中, CLK 信号の引き回しは省略しています.

システム構成

今回設計するシステムの構成を**図5**に示します.システ ムは大きく分けて,TRANSMITTER(送信機)と RECEIVER(受信機),そして受信機でエラー訂正された 受信機の出力(RBEC)のエラーの数をカウントするための ERRORCNT (エラー・カウント機) で構成されます. 設 計してもらうのは, RECEIVER と ERRORCNT です. 実際に回路合成を行い,回路規模や速度を求めるのは RECEIVER だけです. ERRORCNT は自分で設計した RECEIVER のエラー訂正の能力の評価に使用します.

#### **● TRANSMITTER : 送信機の説明**

TRANSMITTER は送信機であり,11 ビットの情報 ビット列*U*(*x*)を生成し,10 ビットのエラー訂正用ビッ ト列*R*(*x*)を付加して,21 ビットの送信データ*SB*(*x*)を 生成します.

送信機は21 ビットの送信データの前に同じく21 ビッ トの決まったシーケンス(同期信号と呼ぶ)を付加しま

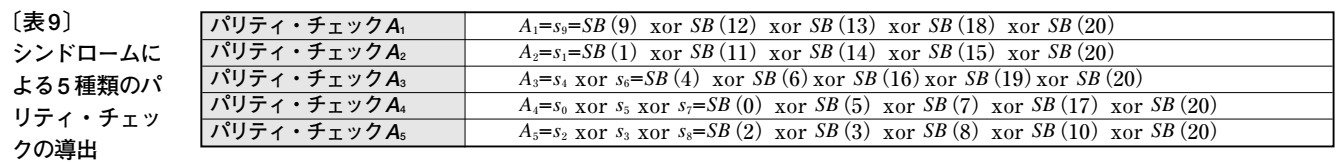

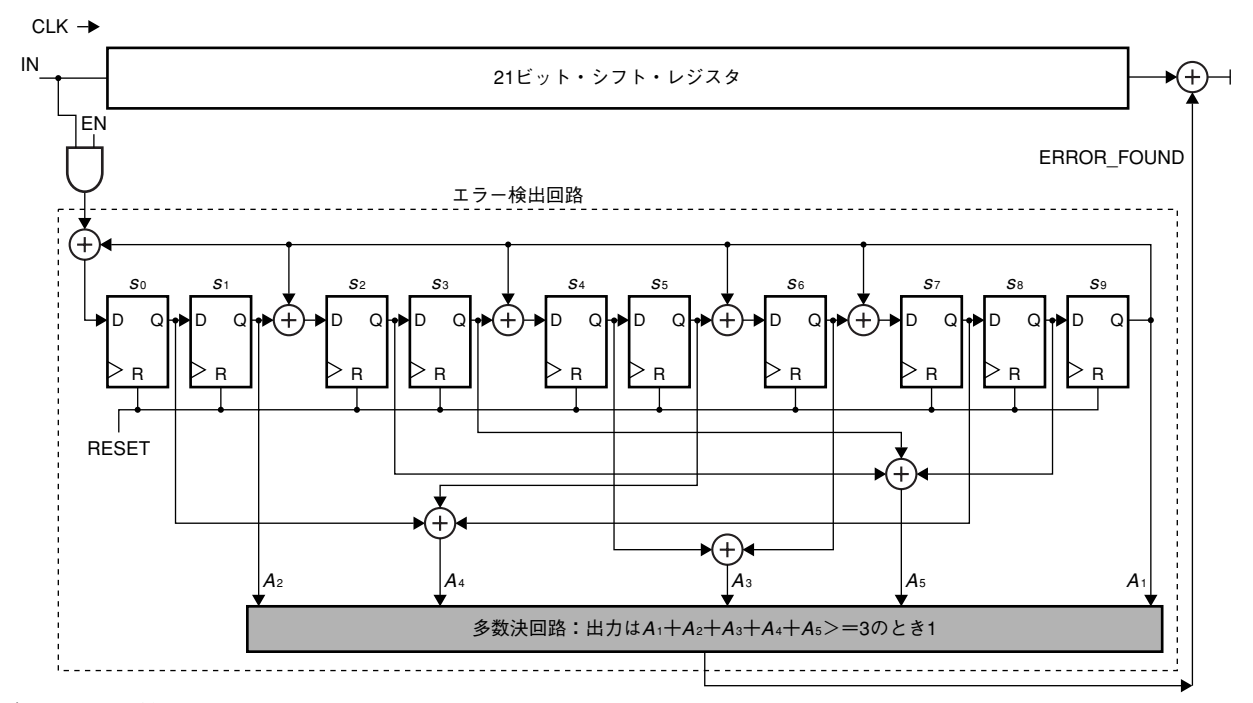

**〔図4〕初心者用受信回路の例**

す.この連続した値はMSB → LSB の順に示して '001101011110111000000'とします. 送信機ではMSB から順に出力されます.

さらに送信機は同期信号が付加され42 ビット長となっ た信号に適当なエラーを発生させ,その出力をSBWE端 子に出力します. SBWE には連続的に1か0の信号がク ロックCLK に同期して出力されます.説明したように, 42 サイクルで42 ビットを送信し,この42 サイクルごと に一つの11 ビットの情報ビット列を送信することになり ます.この42ビットの送信は連続的に発生し,つねに42 サイクルごとに11 ビットの情報ビット列が送信されるこ とになります.

START 信号は42 サイクル中1 サイクル期間のみ, 1 を出力し,21ビットの送信データの先頭位置を示します.

SBはRECEIVER によるエラー訂正がうまくできてい るかどうかを調べる目的に用意された信号であり、SBWE 端子の出力に対応したエラーが含まれてない正しい信号を 出力します.実際の通信システムではこのような信号はあ りませんが,ここではエラー訂正の評価のために特別に用 意します.

#### ● RECEIVER : 受信機の説明

RECEIVER は受信機であり,クロックに同期して, TRANSMITTER からの送信信号SBWE を受け取りま す.42 サイクルごとにそこに含まれる21 ビットの送信デ ータを用いて、エラー訂正された11ビットの情報ビット 列をRBEC 端子に出力します.

21ビットの送信データの先頭位置はSTART信号を用 いて知ることができます.しかしながら,上級者用の課 題ではRECEIVER はSTART 信号を使用せず, RBWE に含まれる21 ビットの決まった同期信号を用いて START 信号を内部で発生させます.

ただし,21 ビットの同期信号にもエラーが発生してい るので、注意が必要です.

# ● ERRORCNT : エラー・カウント機

ERRORCNTは受信機の評価用のブロックであり, 回路合成などは行いません.TRANSMITTER より START 信号とエラーのない送信信号SB を受け取りま す.したがって,いつも正しい情報ビットを知ることが できます. また, ERRORCNT はRECEIVER よりエラ ー訂正された情報ビットをRBEC端子より受け取ります.

ERRORCNT は正しい情報ビットとエラー訂正された情 報ビットを比較を行い,内部に持つ8 ビットのレジスタ に累積のエラーの発生回数を記憶し,外部へERRCNT 端子を通して出力します.8 ビットですので,255 までの エラーをカウントできることにします.

#### ●動作タイミング

**図 6** に動作タイミング図を示します.RESET 信号の 解除の後, TRANSMITTER はSBWE (Sent Bits With Error)信号, SB(Sent Bits without error)信号, START 信号を出力します. 42 サイクルが一つの単位と なっており,最初の21サイクルは決まった値が送信され, その後の11サイクルで情報ビットが,その後の10サイク ルでエラー訂正用ビットが送信されます. SBWE はエラ ー付の信号であり、ある確率でエラーが発生します. 詳 しくは与えられたTRANSMITTER のVHDL 記述(**リ スト1**. 稿末)を見てください.もちろん,最初の同期用 の21 サイクルの信号にもエラーが発生しますので、レベ ル3 の上級者課題を行う方は注意が必要です.

この同期用の21ビットの値はMSB→LSBの順に示し て'001101011110111000000'で,MSB を先頭に送信さ れます.

RECEIVERはSBWE信号を受信し,エラー訂正を行 い,RBEC(Received Bits Error Recovered)にエラ ー訂正をした情報ビットを出力します. エラー訂正用ビ ットもエラー訂正処理を行うことが可能ですが,それを 出力するかしないかは設計者の自由とします.

ERRCNT は11 ビットの情報ビットに対するエラーの 累積値を示すもので,一応8 ビット(=255)までとしま すが,自由に変更してもかまいません.

内部EN信号Internal EN信号は、STARTの入力サ イクルから21 サイクルの間'1'となり,その後の21 サイ クルは'0'となる信号です.この信号は**図4** と**図7** のEN

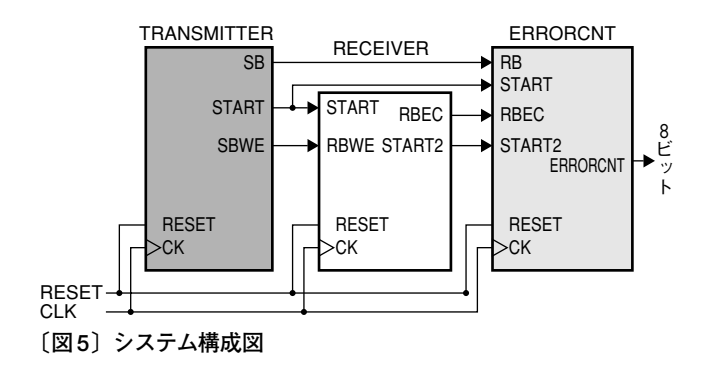

# Design Wave *クハハ*  $\overline{2}F$

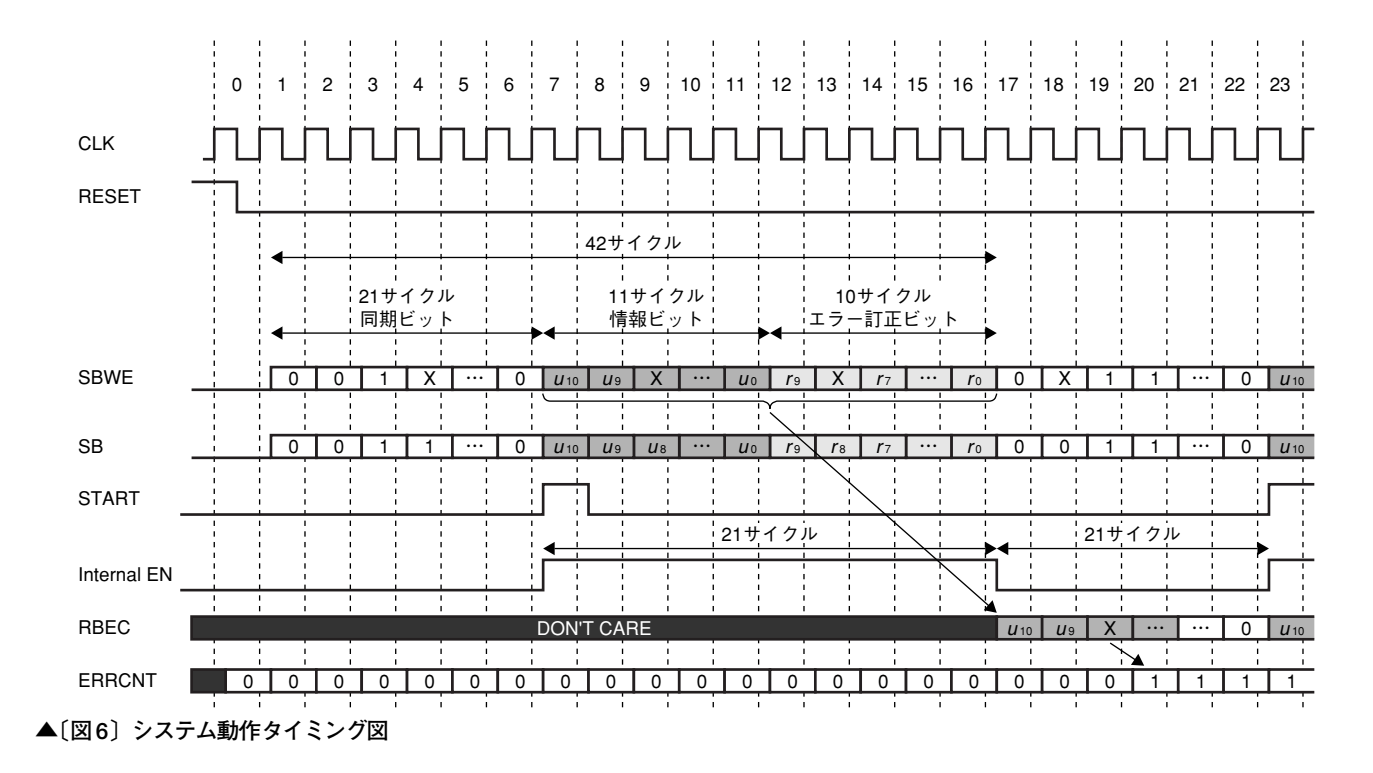

**▼〔図7〕改良されたERROR DETECTION LOGIC**

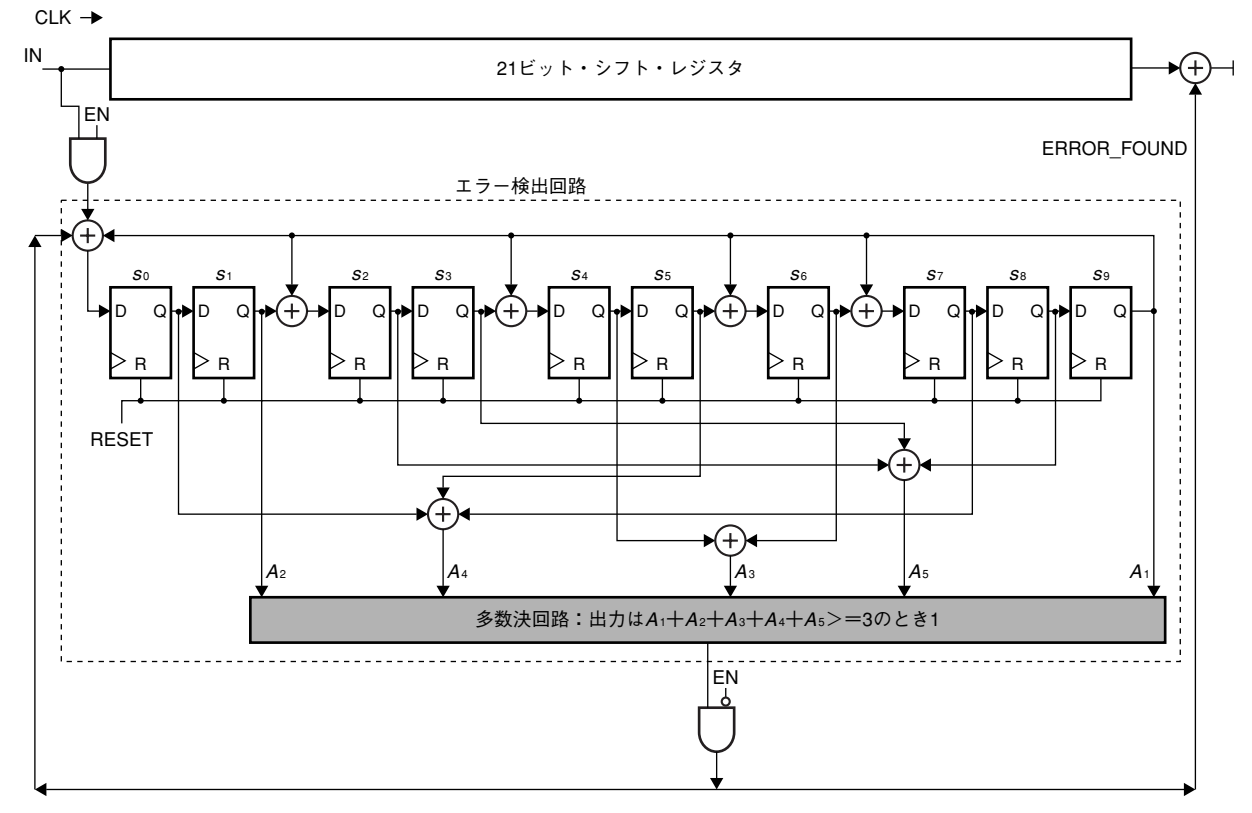

#### **〔表10〕RECEIVER の初心者用ピン配置**

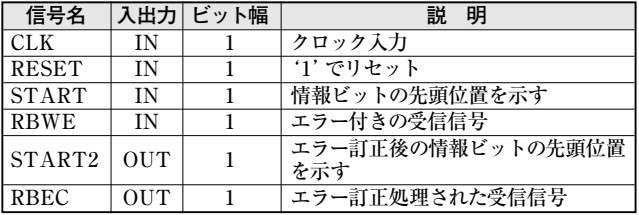

### **〔表11〕RECEIVER の上級者用ピン配置**

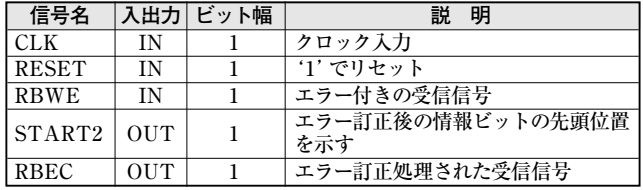

信号と対応しており, EN= '1' の区間はシンドローム・レ ジスタへの値の取り込み, EN= '0' の区間はエラー検知信 号ERROR\_FOUND 信号の発生区間を意味します.

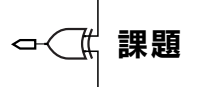

#### ● LEVEL1 :初心者用課題

初心者用RECEIVER は,**表10** に示すピンを持つこ ととします.

送信機 TRANSMITTER,エラー・カウント機 ERRORCNT,全体シュミレーション,ならびに受信機の テンプレートのVHDL ファイルを**リスト1** ~**リスト4**(稿 末)に示します. 必要に応じて修正して使用してください.

#### **● LEVEL2:中級者用課題**

中級者用RECEIVERは初心者用と同じピン配置をも つこととしますが,以下に示すエラー訂正回路に以下に 示す改良を行います.

**図 7** は**図 4** の ERROR DETECTION LOGICの Majority logic からのエラー検知信号 ERROR\_FOUND をシンドローム・レジスタにフィードバックしたもので す. すなわち, Majority Logic にてエラーの発生が検知 されたら実際にエラー訂正を行うので,そのエラー訂正に 対応してシンドロームを変更します.このようにすると, うまくすべてのエラーが訂正されたならば,すべてのシン ドローム・ビット0,*s*1,…,*s*9はすべて0 になります.

このような改良をすることで,エラーの修正能力が向 上します.

# ● LEVEL3 :上級者用課題

上級者用はSTART信号入力がない,**表11**のピン配置 でかつ,中級者用の改良されたエラー訂正方式とします.

START信号がないので、最初の21サイクルの同期信 号によりSTART信号を発生させる必要があります. た だし,同期信号にもエラーが発生するのでややくふうが 必要です.

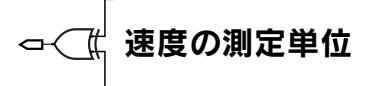

筆者の大学では米国Synopsys 社のDesign Compiler を使用しますが、琉球大学以外からの参加の場合、同じ 論理合成用ライブラリを使用することが困難であると思

#### **〔リスト5〕多段XOR回路のVHDLソース例(50入力のXOR回路)**

```
library IEEE;
use IEEE.STD_LOGIC_1164.all, IEEE.NUMERIC_STD.all;
entity PARITY is
    port ( A : in unsigned(49 downto 0);
          Y : out std_logic );
end PARITY;
architecture RTL of PARITY is
begin
    process(A)
    variable TMP : std_logic;
    begin
        TMP :={}^{\prime}0^{\prime};
        for i in 0 to 49 loop
            TMP := TMP xor A(i);end loop;
        Y \leq TMP;end process;
enA RTL;
```
いますので,**リスト5**のような多段XOR回路を例に従っ て合成し最適化していただき,その1 段あたりの遅延時 間を単位時間として速度を評価します.

この例では**図8** のように6段のXOR段が合成され,ク リティカル・パス遅延はreport\_timing コマンド(**図 9**) により7.17であったので, 7.17/6 = 1.195 を単位 (UNIT) とします.

例えば,ある遅延が20 ならば,20/1.195 = 17.74 UNIT 遅延となります. ちなみに面積はreport areaコ マンド(図10)のtotal cell areaにあります.

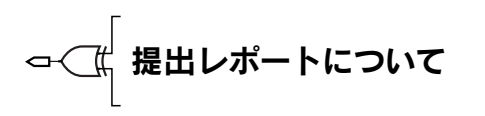

レポートには以下の内容を含めてください。また、ペ ージ数を少なめにコンパクトにまとめてください.

#### <表紙>

- 1)代表者の氏名,チーム名,社会人/大学院修士/大学 学部生/高専生の区別
- 2)共同設計者全員の名前(最高3名まで),会社名/学校 名 (学籍番号, 学年), 住所, 電話, E-mail などの連 絡先
- 3)取り組んだ課題(初級/中級/上級)
- <内容>
- 1)設計した回路ブロックの構成説明(ブロック図と説明)
- 2)設計した回路ブロックの動作説明(動作波形図やパイ

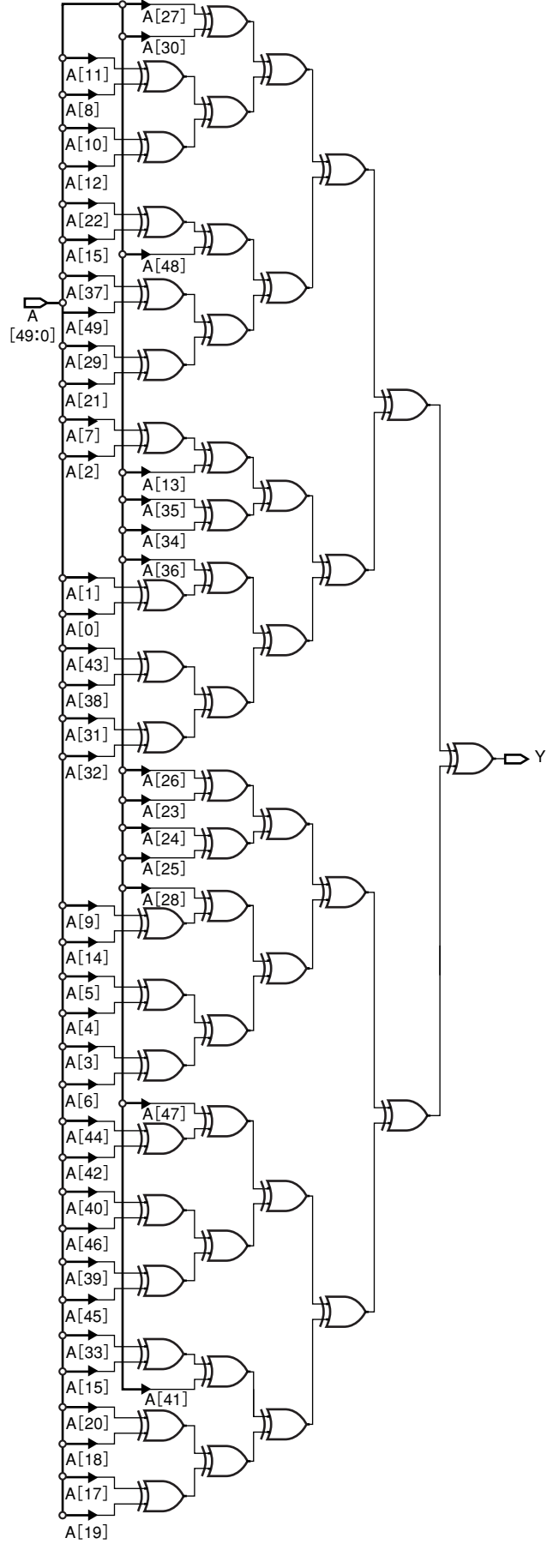

**〔図8〕リスト5 の論理合成後の回路図**

#### **〔図9〕リスト5 のタイミング・レポート**

Generating schematic for design: PARITY The schematic for design 'PARITY' has 1 page(s).

1 design\_analyzer> report\_timing Information: Updating design information... (UID-85)

> $\ddot{\phantom{a}}$ 中略 …

Operating Conditions: Wire Load Model Mode: top

Startpoint: A[19] (input port) Endpoint: Y (output port) Path Group: (none) Path Type: max

Des/Clust/Port Wire Load Model Library

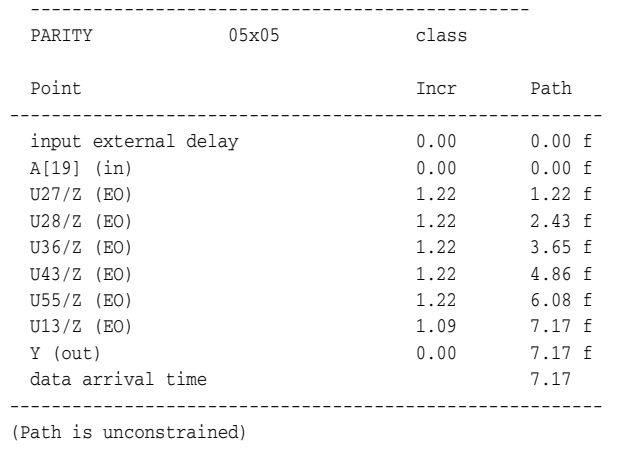

#### **〔図10〕面積レポート**

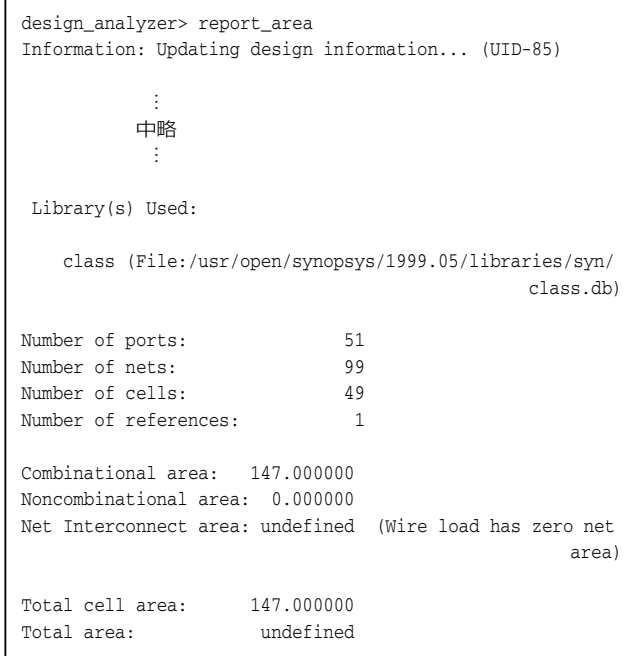

プライン動作などの説明)

- 3)くふうした点,オリジナリティを出した点(アピール が重要!)
- 4)クリティカル・パスの速度,論理合成後の回路規模
- 5)VHDL もしくはVerilog HDL のコード
- 6)正常動作しているVHDL/Verilog HDL シミュレー ション波形
- 7)そのほか自由意見など

レポートはPDF ファイルにて下記にE-mail で提出し てください(ほかの形式での提出希望あれば,相談してく ださい).

社会人か学生かで評価の方法が異なります。それにと もない、レポートの送付先と締め切り日が異なります.

社会人: contest.dwm@cqpub.co.jp 締め切りは2002 年1 月31 日(木)必着.

学生 : wada@ie.u-ryukyu.ac.jp

締め切りは2002 年2 月15 日(金)必着.

審査のポイント

速度,回路規模だけでなく、アーキテクチャのユニー クさ、アイデア、おもしろさを十分考慮して審査します (ちゃんとアピールしてね!).

社会人は,Design Wave Magazine 編集部が審査を 行います. 学生は、琉球大学で第1次審査を行い、最終 審査に残ったチームは,2002 年3 月8 日に琉球大学で開 催予定の「シリコン・シーベルト・デザイン・コンテスト 最終発表会」に招待され,その場で最終審査を行います.

仕様書に従ってまじめに作るのもよいが,おもしろい アイデアを歓迎します.他人と違ったことをしよう!仕 様の部分変更など,柔軟に受け付けます.

ENJOY HDL! 沖縄で会おう!

**わだ・ともひさ 琉球大学工学部 情報工学科**

#### **〔リスト1〕送信機(transmitter.vhd)**

```
library IEEE;
use IEEE.STD_LOGIC_1164.all, IEEE.NUMERIC_STD.all;
entity TRANSMITTER is
   port (SBWE : out std_logic;
        SB : out std_logic;
         START : out std logic;
         RESET : in std_logic;
         CLK : in std_logic );
end entity TRANSMITTER;
architecture RTL of TRANSMITTER is
   -- phase counts from 0 to 41
   -- phase 0 to 20 : sync bits are transmitted
    -- phase 21 to 31 : information bits transmitted
   -- phase 32 to 41 : parity bits transmitted
   signal phase : unsigned (5 downto 0);
     -- 11bits information bits
   signal infbit : unsigned (10 downto 0);
    -- internal start signal
   signal intstart : std logic;
    -- internal sb signal
   signal intsb, intsb2 : std_logic;
   -- 10 parity bits
   signal parity : unsigned (9 downto 0);
    -- error signal
   signal errsig : std_logic;
    -- error counter
   signal errcnt : unsigned (9 downto 0);
begin
------------------------------------------------
-- 42 phase (0 to 41 counter) generation unit
     ------------------------------------------------
   PHASE CNT: process(CLK, RESET)
```

```
begin 
       if (RESET='1') then 
            phase < = "000000";elsif rising_edge(CLK) then 
           if (phase="101001") then -- if phase=41
                 phase <= "000000";
            else
                phase \le phase +1;
            end if;
        end if;
    end process PHASE CNT;
------------------------------------------------
-- 11 bits information generation unit
-- count down from 1111111111 by 1
      ------------------------------------------------
   INF_GEN: process(CLK, RESET)
   begin
       if (RESET='1') then
            infbit <= "00000000010";
        elsif rising_edge(CLK) then
           if (phase="010100") then -- if phase=20
                 infbit \le infbit - 1;
            end if;
        end if;
    end process INF_GEN;
-- internal start (intstart) generation
     ------------------------------------------------
    START_GEN: process(CLK, RESET)
   begin
       if (RESET='1') then
           intstart <= '0';
        elsif rising_edge(CLK) then
           if (phase="010101") then -- if phase=21
               intstart \leq '1';
```
Design Wave 20

#### **〔リスト1〕送信機(transmitter.vhd)(つづき)**

```
else intstart <= '0';
            end if;
        end if;
    end process START_GEN;
------------------------------------------------
-- internal sb signal (intsb) generation
------------------------------------------------
   SB_GEN: process(CLK, RESET)
   begin
       if (RESET='1') then
            intsb \leq 0;
        elsif rising_edge(CLK) then
            case phase is
             when "000000"=> intch \leq '0'; -- 0
             when "000001"=> intsb <= '0'; -- 1
             when "000010"=> intsb <= '1'; -- 2
             when "000011"=> intsb <= '1'; -- 3
             when "000100"=> intsb \le 0'; -- 4
             when "000101"=> intsb \le '1': -- 5
             when "000110"=> intsb <= '0'; -- 6
             when "000111"=> intsb <= '1'; -- 7
             when "001000"=> intsb \leq '1; -- 8
             when "001001"=> intsb <= '1'; -- 9
             when "001010"=> intsb <= '1'; -10when "001011"=> intsb <= '0'; --11
             when "001100"=> intsb <= '1'; --12
             when "001101"=> intsb <= '1'; --13
             when "001110"=> intsb <= '1'; --14
             when "001111"=> intsb <= '0'; --15
             when "010000"=> intsb <= '0'; --16
             when "010001"=> intsb <= '0'; --17
             when "010010"=> intsb <= '0'; --18
             when "010011"=> intsb <= '0'; --19
             when "010100"=> intsb <= '0'; --20
             when "010101"=> intsb <= infbit(10); --21when "010110"=> intsb <= infbit(9); --22
             when "010111"=> intsb <= infbit(8); --23when "011000"=> intsb \leq intbit(7); --24
             when "011001"=> intsb \leq intbit(6); --25
             when "011010"=> intsb \leq intbit(5); --26
             when "011011"=> intsb \leq intbit(4); --27
             when "011100"=> intsb \le infbit(3); --28
             when "011101"=> intsb \leq intbit(2); --29
             when "011110"=> intsb <= infbit(1); --30when "011111"=> intsb \leq intbit(0); --31
             when others => intsb \leq 'X'; --others
            end case;
       end if;
    end process SB_GEN;
------------------------------------------------
-- parity calculation
------------------------------------------------
    PARITY_CAL: process(CLK, RESET)
    begin
       if (RESET='1') then
           parity <= "0000000000";
        elsif rising_edge(CLK) then
            if (phase="010101") then
                 parity <= "0000000000";
            elsif (phase>="010110" and phase<="100000")
then
                 parity(9) <= parity(8);
                 parity(8) <= parity(7);
                 parity(7) <= parity(6) xor intsb xor
parity(9);
                parity(6) <= parity(5) xor intsb xor
parity(9);
                 parity(5) \le parity(4);
```

```
parity(4) \leq parity(3) xor intsb xor
  parity(9);
                   parity(3) <= parity(2);
                   parity(2) <= parity(1) xor intsb xor
  parity(9);
                   parity(1) <= parity(0);
                   parity(0) <= intsb xor parity(9);
              else
                  parity \le parity (8 downto 0) & parity (9);
              end if;
          end if;
      end process PARITY_CAL;
  -- error interval counter
  ------------------------------------------------
    ERR CNT: process (CLK, RESET) begin
         if (RESET='1') then errcnt <= "0000000000";
         elsif rising_edge(CLK) then
            if (errcnt = "0000001001") then -- max=9 (0-9) 
                   errcnt <= "0000000000";
              else errcnt <= errcnt +1;
              end if;
         end if;
     end process ERR_CNT;
  ------------------------------------------------
  -- error signal generation
  ------------------------------------------------
      ERROR_GEN: process (CLK, RESET)
      begin
         if (RESET='1') then
            errsig \leq '0';
         elsif rising_edge(CLK) then
            if (errcnt="0000000000") then
                errsig <= '1'; -- error happens every 10
 cycle
             else errsig <= '0';
            end if;
          end if;
     end process ERROR_GEN;
         ------------------------------------------------
  -- output signals
 ------------------------------------------------
      SBOUT: process (CLK, RESET)
     begin
         if (RESET='1') then
             intsb2 \leq 0';
          elsif rising_edge(CLK) then
              if(phase >="100001" or phase="000000") then
                  intsb2 \leq pairity(9);
              else
                   intsb2 <= intsb;
              end if;
          end if;
      end process SBOUT;
      STARTOUT: process (CLK, RESET)
      begin
         if (RESET='1') then
             START \leq 0';
          elsif rising_edge(CLK) then
              START <= intstart;
          end if;
      end process STARTOUT;
      SB <= intsb2;
      SBWE <= intsb2 xor errsig;
| end architecture RTL;
```
#### **〔リスト2〕エラー・カウント機(errorcnt.vhd)**

```
library IEEE;
use IEEE.STD_LOGIC_1164.all, IEEE.NUMERIC_STD.all;
entity ERRORCNT is
   port (START : in std_logic;
        RB : in std_logic;
         START2 : in std_logic;
         RBEC : in std_logic;
         ERRCNT : out unsigned(7 downto 0);
         RESET : in std_logic;
         CLK : in std_logic );
end entity ERRORCNT;
architecture RTL of ERRORCNT is
-- phase counter
signal phase : unsigned (4 downto 0);
-- enable signal
signal en : std_logic;
-- 21 bit signal shift register
signal data : unsigned (20 downto 0);
-- RBEC input register
signal rbecin : std_logic;
-- RBEC phase counter
signal phase2 : unsigned (4 downto 0);
-- enable2 signal
signal en2 : std_logic;
-- 8bit error counter
signal counter : unsigned (7 downto 0);
begin
---------------------------------------------
-- phase generation
-- count 20 downto 0
---------------------------------------------
PHASE_GEN: process (CLK, RESET) begin
   if (REST='1') then phase \le "00000";
   elsif rising_edge(CLK) then
       if (START='1') then phase <= "10100"; -- set 20
       elsif (phase="00000") then phase \le "00000";
       else phase <= phase -1;
       end if;
    end if;
end process PHASE GEN:
---------------------------------------------
-- ENABLE generation, COMBINATIONAL LOGIC
-- EN is high while START=1 or phase is not 0
---------------------------------------------
EN_GEN: process (START, phase) begin
   if(START='1' or phase /= "00000") then en <='1';
   else en <='0';
    end if;
end process EN_GEN;
---------------------------------------------
-- 21 bit shift register
---------------------------------------------
SHIFT_REG: process(CLK, RESET) begin
   if (RESET='1') then data <= (others=>'0');
   elsif rising_edge(CLK) then
       if (en='1') then
             data \leq data(19 downto 0) & RB;
       end if;
   end if;
end process SHIFT REG;
---------------------------------------------
-- PHASE2 generation
 ---------------------------------------------
PHASE2 GEN: process(CLK, RESET) begin
```

```
if (REST='1') then phase2 \le 00000";
   elsif rising_edge(CLK) then
       if (START2='1') then phase2 <= "10100"; -- set 20
        elsif (phase2="00000") then phase2 <= "00000";
       else phase2 <= phase2 -1;
       end if;
   end if;
end process PHASE2_GEN;
---------------------------------------------
-- ENABLE2 generation
-- EN2 is high while START2=1 or phase is not 0
---------------------------------------------
EN2_GEN: process (CLK, RESET) begin
   if (RESET='1') then en2 <='0';
   elsif rising_edge(CLK) then
       if(START2='1' or phase2 /= "00000") then en2 <='1';
       else en2 <='0';
       end if;
   end if;
end process EN2_GEN;
---------------------------------------------
-- RBECIN input register
---------------------------------------------
INPUT_REG: process(CLK, RESET) begin
   if (RESET='1') then rbecin \leq '0';
   elsif rising_edge(CLK) then
       rbecin <= RBEC;
   end if;
end process INPUT_REG;
---------------------------------------------
-- error counter
---------------------------------------------
ERR_CNT: process(CLK,RESET) begin
   if (RESET='1') then counter <= "00000000";
   elsif rising_edge(CLK) then
       if (en2='1' and data(TO_INTEGER(phase2)) /= rbecin)
then
           counter <= counter+1;
       end if;
   end if;
end process ERR_CNT;
ERRCNT <= counter;
end architecture RTL;
```
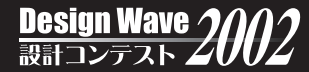

#### **〔リスト3〕全体シミュレーション(test\_dcc21.vhd)**

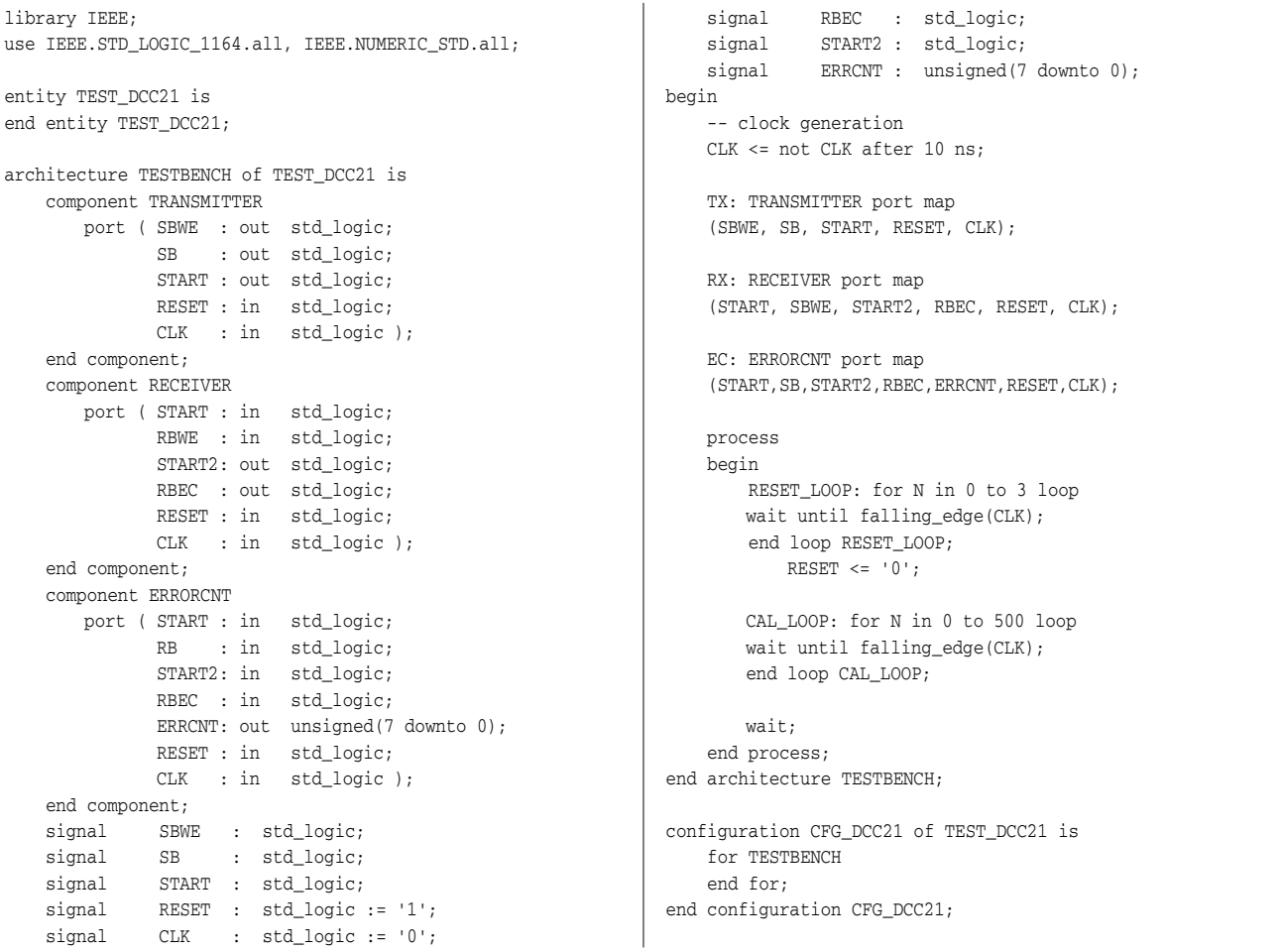

#### **〔リスト4〕設計すべき受信機のテンプレート(receiver.vhd)**

```
library IEEE;
use IEEE.STD_LOGIC_1164.all, IEEE.NUMERIC_STD.all;
entity RECEIVER is
    port (START : in std_logic;
         RBWE : in std_logic;
         START2 : out std_logic;
         RBEC : out std_logic;
         RESET : in std_logic;
        CLK : in std_logic );
end entity RECEIVER;
architecture RTL of RECEIVER is
-- HERE, WRITE YOUR ORIGINAL HDL CODE!
-- GOOD LUCK!
end architecture RTL;
```